# **UPS - Mapping innerhalb büro+**

# 1) Standard-Versandarten in microtech büro+

Folgende nationale und internationale Standard-Versand-Arten in EU sowie nicht EU-Länder lassen sich für UPS auswählen:

- **UPS Standard**
- **UPS Standard Nachnahme** (**[UPS Cash on Deliviery](https://www.ups.com/de/de/shipping/services/value-added/cod.page)** Externer Link)

### 2) Nationale Express- und Standard-Versandarten von UPS in microtech büro+ einrichten

Neben **UPS Standard**, lassen sich auch zahlreiche **UPS Express-Versandarten** in microtech büro+ nutzen. Die Anbindung erfolgt - wie bei allen Versandarten - komfortabel in den Parametern von büro+. UPS bietet als Serviceleistung national zeit- und taggenaue Zustellung abhängig vom Bestimmungsort Ihrer Sendung im nationalen Versand.

#### **Übersicht: Nationaler Versand und internationaler Versand durch UPS in microtech büro+**

Über die nachfolgende Tabelle erhalten Sie Informationen zu den Produkten von UPS und deren **Zuordnung ("Mapping") beim Anlegen der Versandart-Datensätze in microtech büro+**.

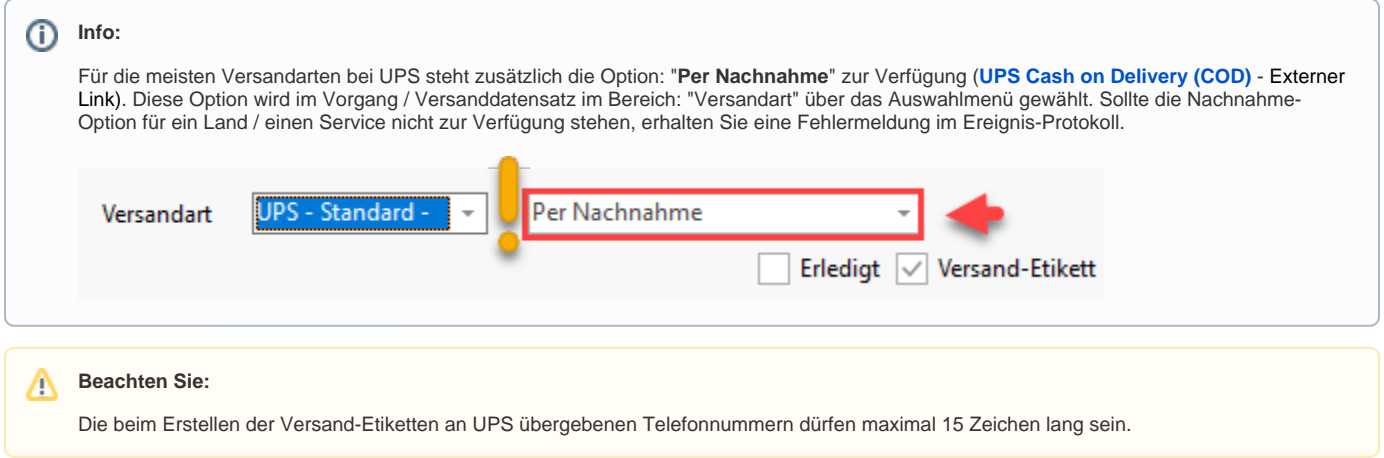

# 3) Mapping des "Name 3" aus büro+ zu UPS

Die Versandschnittstelle von UPS stellt für das Versandlabel je **zwei Zeilen mit je 35 Zeichen zur Verfügung** werden.

Um zusätzlich auch **"Name 3" aus büro+** an die Schnittstelle zu übermitteln, wird **"Name 3"** je nach Kontext auf dem Versandlabel **an den Firmennamen** oder an den **Vor- und Zunamen angehangen**.

Beispiel 1:

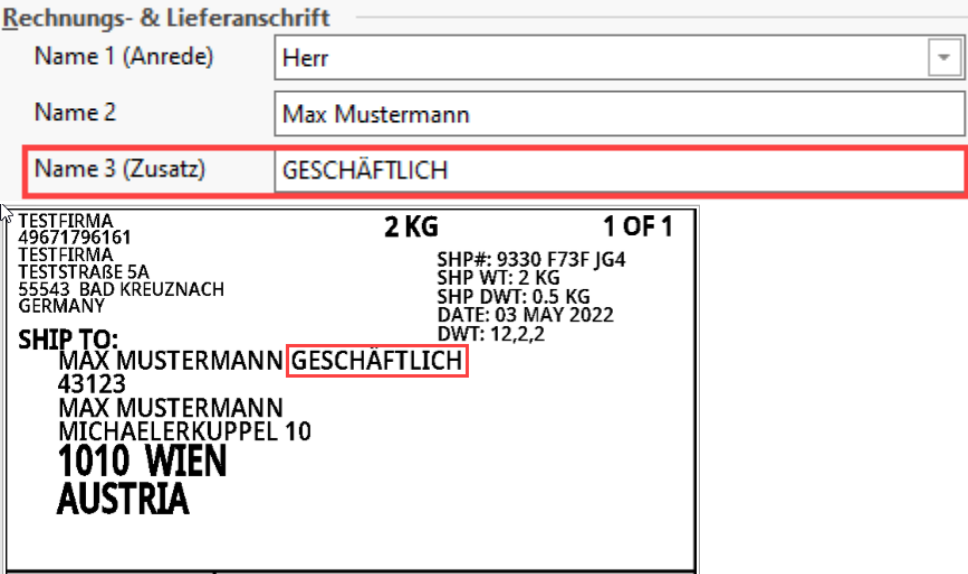

Beispiel 2:

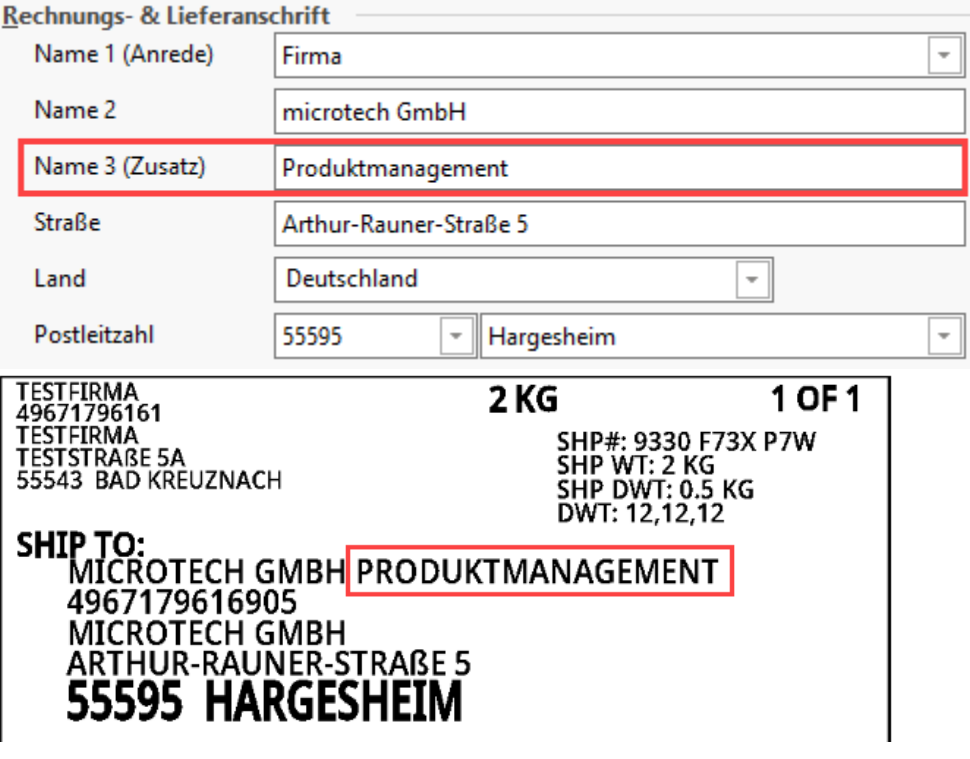

**Beachten Sie:**

- Beide Zeilen des Versand-Etiketts sind jeweils auf 35 Zeichen begrenzt!
- Da "Name 3" zusätzlich an den Firmennamen oder Vor- und Zunamen einer Adresse angefügt wird, ist diese Zeichenbegrenzung besonders zu beachten
- Sollten 35 Zeichen überschritten werden, schneidet die Software die Zeichenkette ab, sodass es zu keinem Fehler in der Kommunikation mit der Schnittstelle kommt

4) Beispiele für über büro+ nutzbare UPS-Versandarten

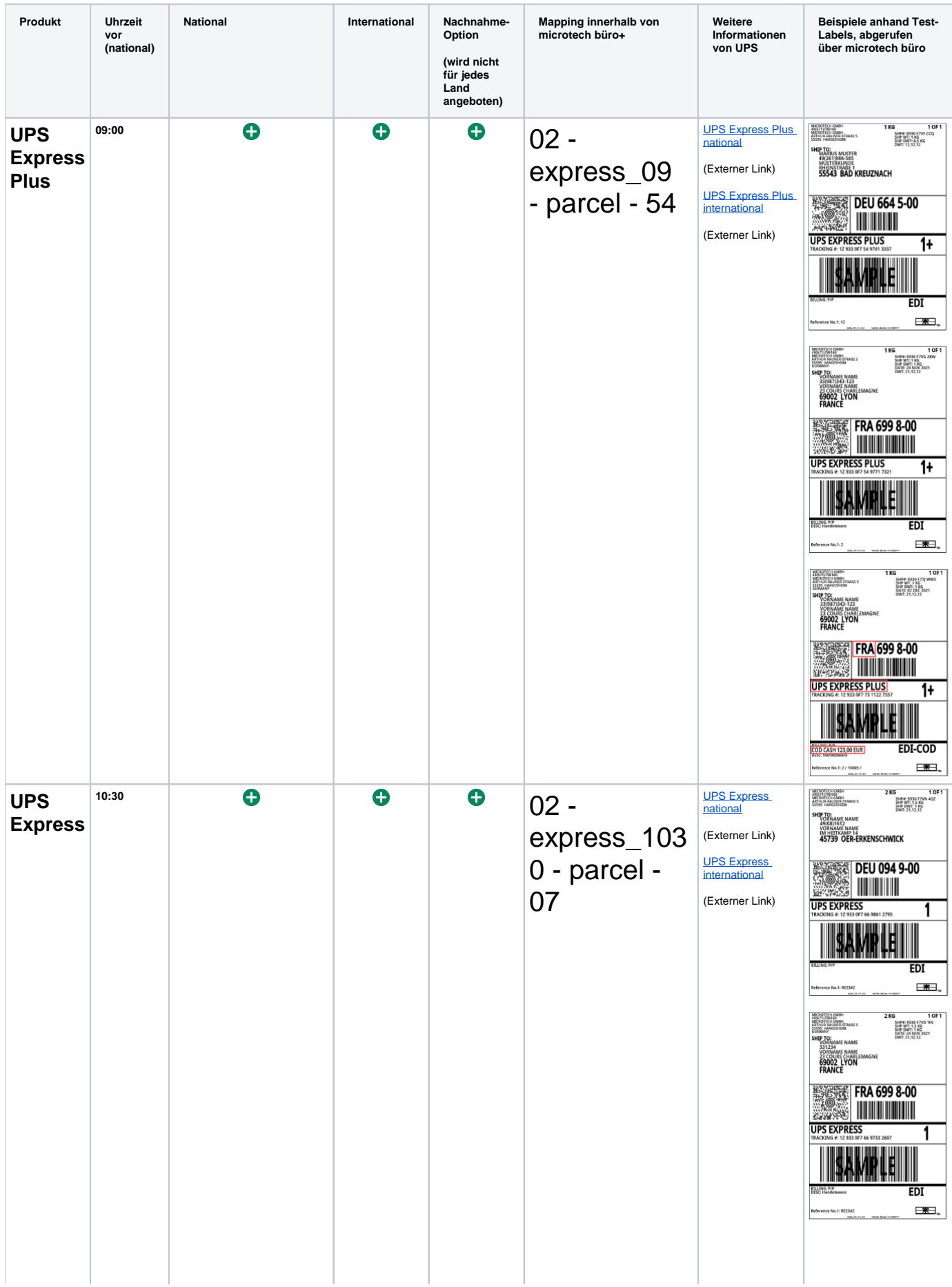

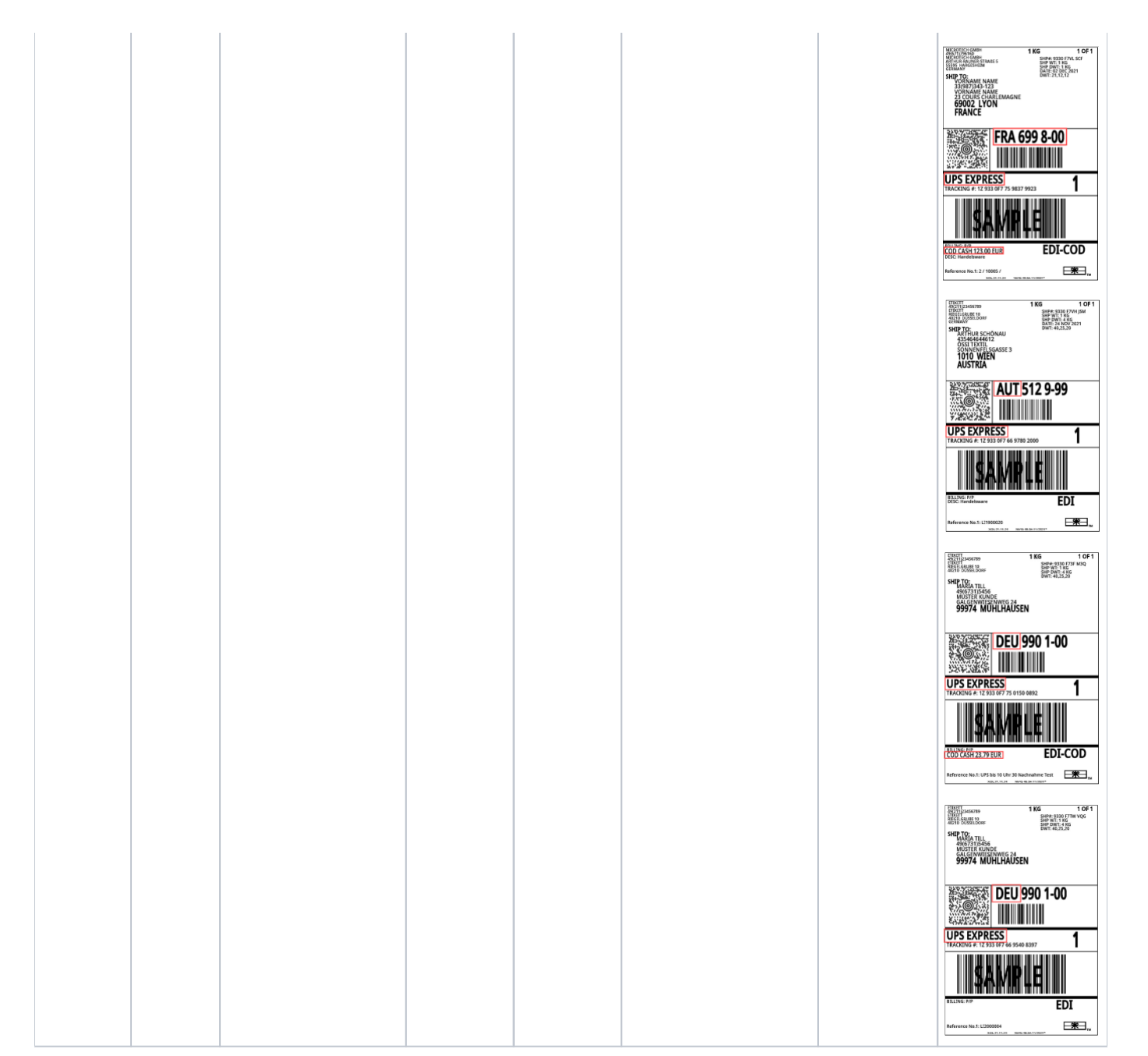

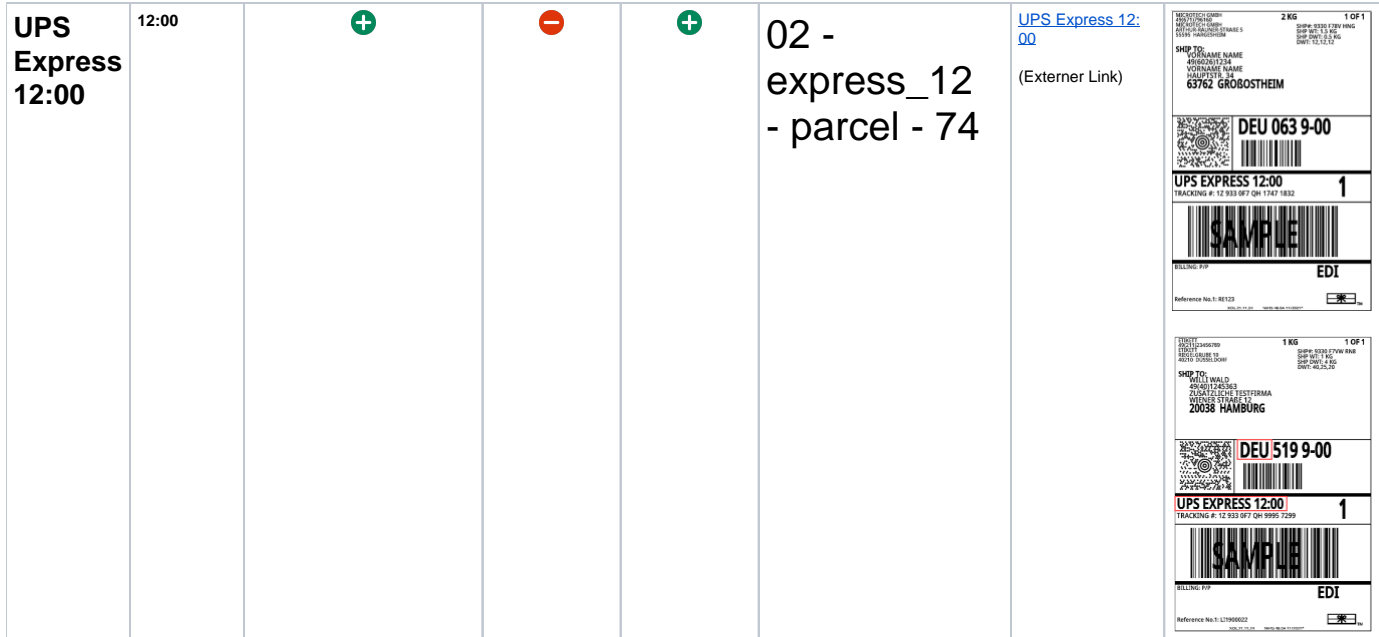

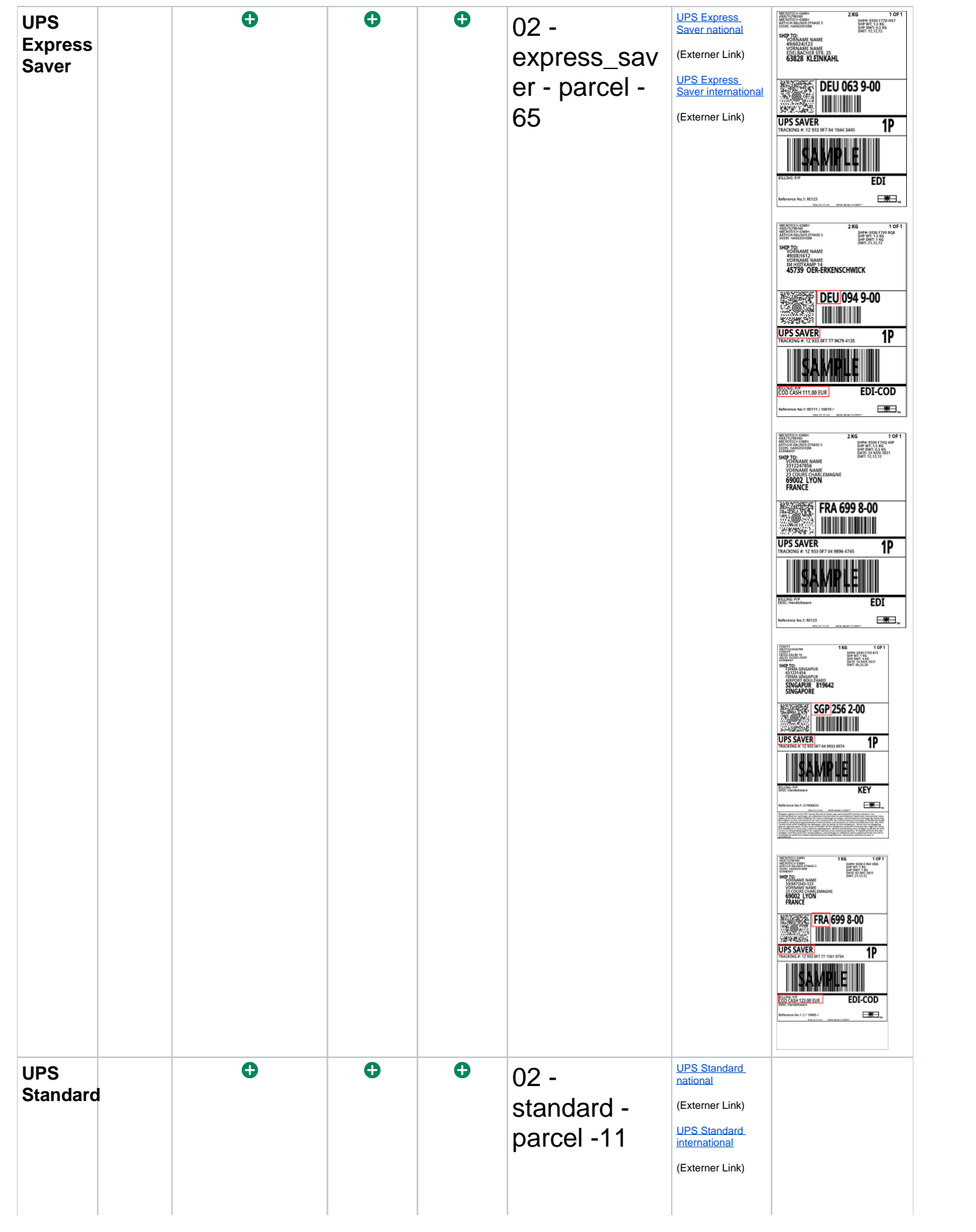

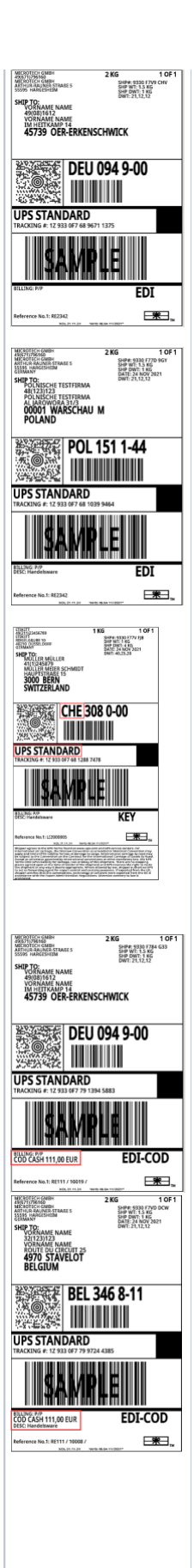

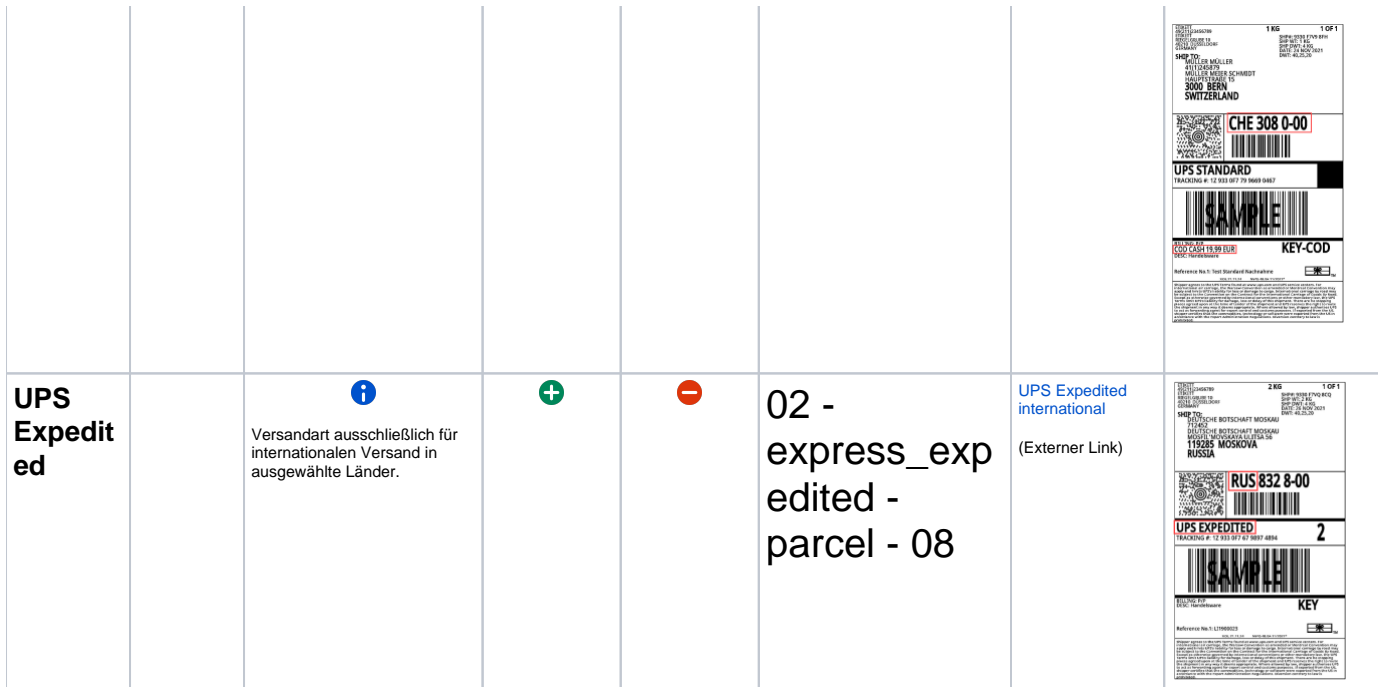

**Quellen**: **[UPS Nationale Services](https://www.ups.com/de/de/shipping/services/domestic.page)** (Externer Link), **[UPS Internationale Services](https://www.ups.com/de/de/shipping/international/services.page)** (Externer Link).

Nutzen die genannten Quellen auch für weitere Informationen zu den einzelnen Versandarten. Stand: Dezember 2021.

# **Beachten Sie:**

Für den Auslandsversand mit UPS in ein Nicht-EU-Land gilt:

**UPS Paperless Invoice" wird von microtech büro+ nicht unterstützt - es werden durch die Software beim Versand über UPS keine Zolldaten auf Artikelebene übertragen.**

Stellen Sie deshalb UPS alle notwendigen Unterlagen zur Verfügung. Sprechen Sie im Zweifelsfall mit UPS darüber, welche Dokumente konkret für welches Nicht-EU-Land benötigt werden. Vgl. auch: [Int. Versand in Nicht-EU-Länder über Frachtführer in microtech büro+](https://hilfe.microtech.de/pages/viewpage.action?pageId=350552077).

Weiterhin gilt:

Für die **USA und Kanada** wird die **Übergabe** der Bundesstaaten-Codes bzw. der kanadischen Zip-Codes von **microtech büro+ an UPS** aktuell nicht unterstützt!